**Передача информации в компьютерных сетях** Создание простой Web-страницы

9-7

МАОУ СОШ № 50 города Томска

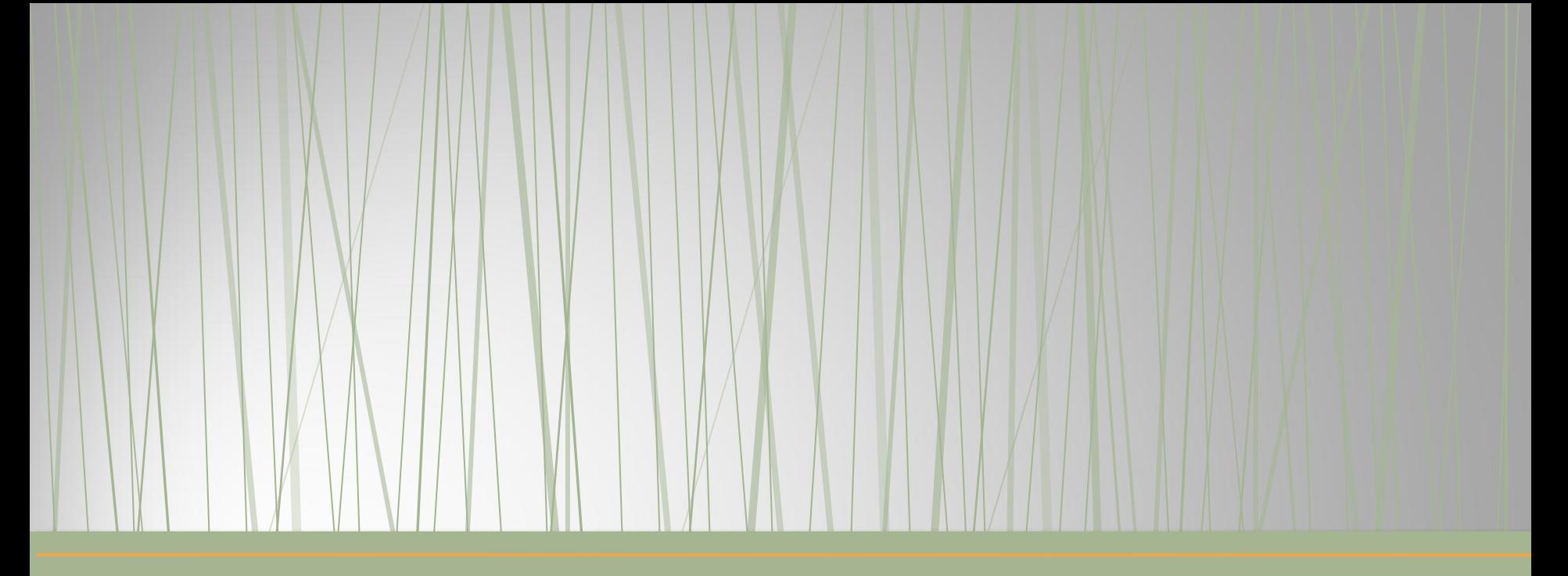

## **Разработка Web-сайтов с использованием языка разметки гипертекста HTML**

•Средств публикации и конвертирования различных файлов в гипертекст; •Использование готовых оболочек, в которые вставляются объекты: тексты, фотографии, и т.д.

- •Редакторов HTML;
- текстовых редакторов;
- Подготовка гипертекста может осуществляться с помощью различных средств:

**Гипертекстовые документы**

### Гипертекст –информационная структура, позволяющая устанавливать смысловые связи между элементами текста в документе таким образом, чтобы можно было легко осуществлять переходы от одного элемента к другому. Гиперссылка – фрагмент текста (изображение), который является указателем (адресом) на другой файл или объект.

### **Гипертекст**

### **Web-сайт**

- Web-сайт группа Web-страниц, объединенная общими гиперссылками и принадлежащая одному автору.
- HTML язык гипертекстовой разметки.
- Структура страницы: <HTML>
- $<$ /HTML $>$

НЕАD - голова [ ] BODY - тело

### **HEAD - голова**

# парные теги  $\langle$ HEAD>  $\langle$ /HEAD> / - закрыть блок

# <TITLE> </TITLE> Название страницы

**APXИT** 

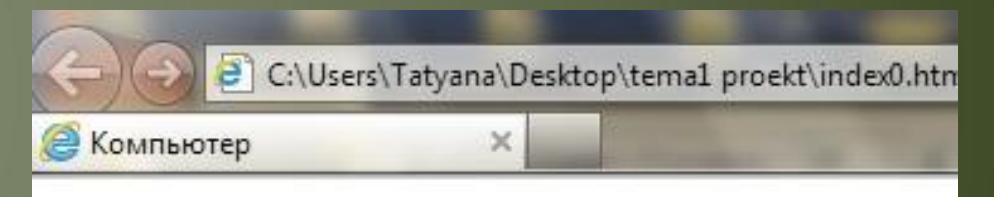

### <HEAD> <TITLE> Компьютер </TITLE>  $<$ /HEAD>

### **BODY - тело**

 $<$ BODY $>$ <CENTER> <H1> <font color="green">АРХИТЕКТУРА КОМПЬЮТЕРА  $<$ /font $>>$ /H1 $>$  $<$ /BODY> Парные теги <BODY> </BODY> Тело <H1> </H1> Pa3Mep шрифта <font color="green"> </font> Цвет шрифта Одиночный тег <CENTER>

#### АРХИТЕКТУРА КОМПЬЮТЕРА

### **BODY - тело** <BODY> <CENTER> <H1> <font color="green">АРХИТЕКТУРА КОМПЬЮТЕРА  $<$ /font $><$ /H1 $>$  $<$ /BODY> АРХИТЕКТУРА КОМПЬЮТЕРА color="green " зеленый АРХИТЕКТУРА КОМПЬЮТЕРА color="blue" голубои

**BODY - тело**  $<$ BODY $>$ <CENTER> <H1> <font color="green">АРХИТЕКТУРА КОМПЬЮТЕРА </font></H1> <P><CENTER> <H2> <font color="blue">Процессор  $<$ /p>  $<$ HR $>$  $<$ /BODY>

### <P> </p> Новый абзац <HR> Линия

Процессор

### **BODY - тело**

 $<$ BODY $>$ 

- <CENTER>
- <H1> <font color="green">АРХИТЕКТУРА КОМПЬЮТЕРА
- $<$ /font $>>$ /H1 $>$
- <P><CENTER> <H2> <font color="blue">Процессор </p> <HR>

<P> <LEFT><H2> <font color="blue"> Процессор - одно из основных устройств компьютера. Он включает в себя арифметико-логическое устройство, регистры памяти для хранения обрабатываемой информации. Характеристиками процессора являются: тактовая частота, разрядность. </H3> </p>

<HR>

 $<$ /BODY $>$ 

### **BODY - тело**

<P> <LEFT><H2> <font color="blue"> Процессор - одно из основных устройств компьютера. Он включает в себя арифметико-логическое устройство, регистры памяти для хранения обрабатываемой информации. Характеристиками процессора являются: тактовая частота, разрядность. </H2> </p>

<HR>

<P> </p> Новый абзац <HR> Линия

<LEFT> Выравнивание по левому краю <H2> </H2> Писать шрифтом размером H2 <font color="blue"> Цвет текста голубой

### **Алгоритм изменения страницы**

- Открыть страницу
- Открыть страницу с помощью блокнота
- Внести изменения (блокнот)
- Сохранить
- Обновить страницу
- Посмотреть изменения

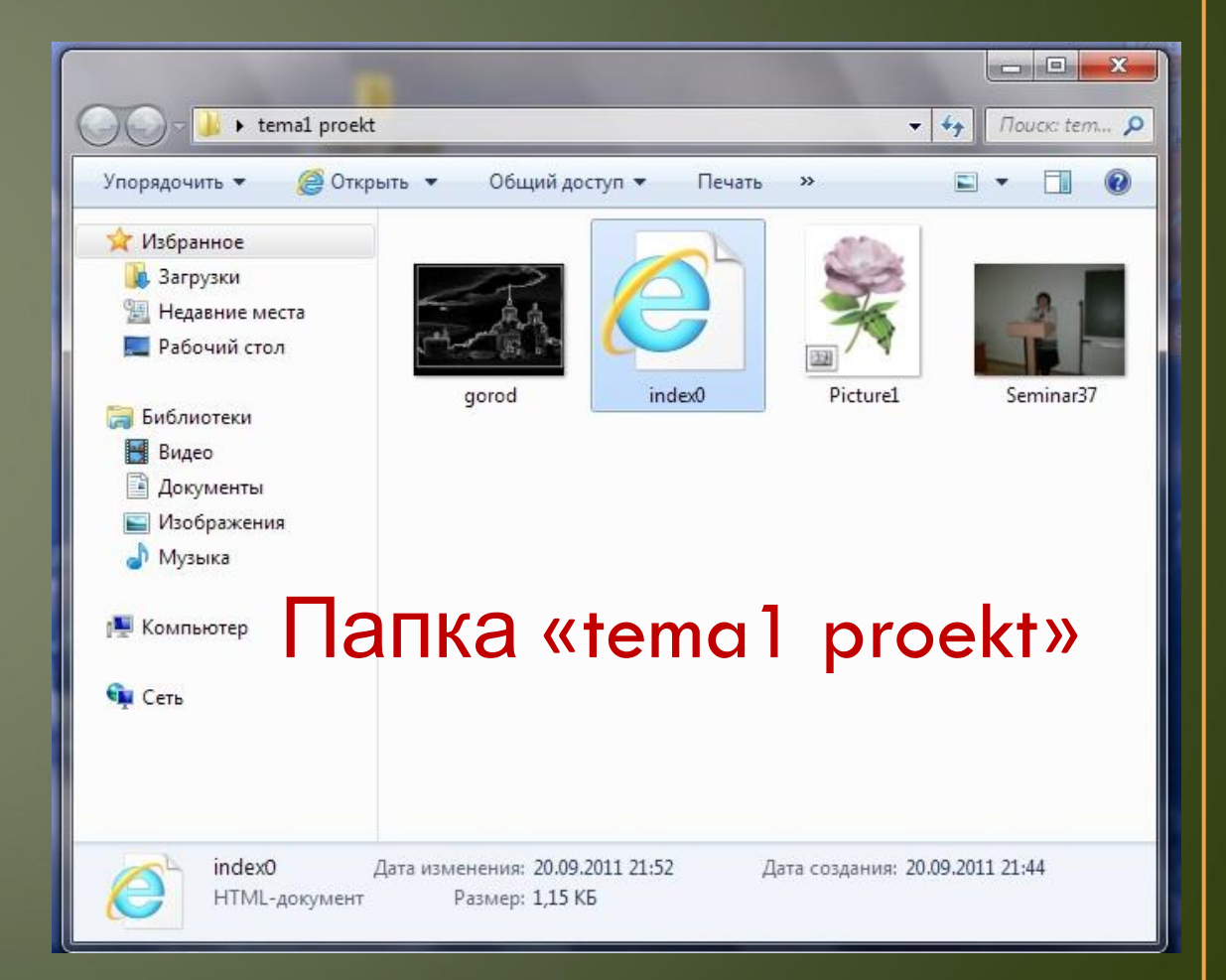

### **Источники информации**

• Угринович Н.Д. Информатика и ИНК. Базовый курс: Учебник для 9 класса/ 2-е изд., испр. И доп. – М.: БИНОМ. Лаборатория знаний, 2005.

### Учитель Гришкова Татьяна Павловна